Государственное профессиональное образовательное учреждение «Киселёвский педагогический колледж»

# **РАБОЧАЯ ПРОГРАММА**

Профессионального модуля **ПМ 01. Обработка отраслевой информации** специальность 09.02.05 Прикладная информатика (по отраслям)

> Киселевск 2020

Рассмотрена на заседании кафедры общеобразовательных, социально-гуманитарных дисциплин и информационных технологий

Протокол  $N_2$   $\frac{1}{2}$ от «27»  $\frac{1}{\text{@Brycra}}$  2020 г.

Зав. кафедрой

Н.А. Сынкова

Разработана на основе Федерального государственного образовательного стандарта среднего профессионального образования по специальности 09.02.05 Прикладная информатика (по отраслям)

Зам.директора по УМР \_\_\_\_\_\_\_\_\_\_\_\_\_\_\_ С.А.Данилина

**Составители:** Лаврентьева Н.В., Викулина Ю.В., Ловягов Н.Н., преподаватели информатики ГПОУ «Киселёвский педагогический колледж»

## **СОДЕРЖАНИЕ**

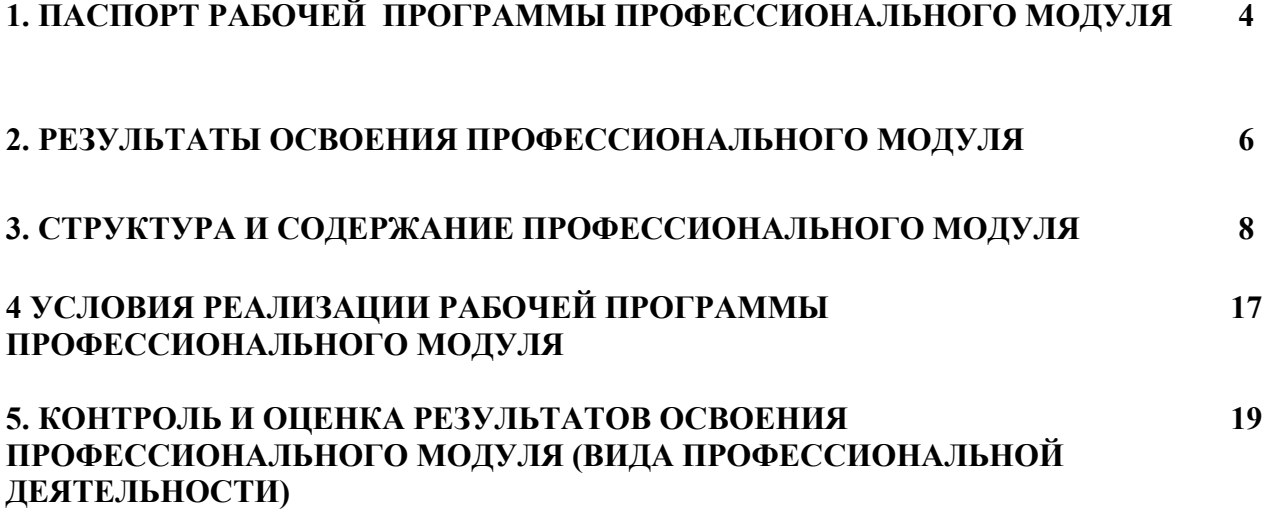

## **1. ПАСПОРТ РАБОЧЕЙ ПРОГРАММЫ ПРОФЕССИОНАЛЬНОГО МОДУЛЯ**

#### **ПМ 01. Обработка отраслевой информации**

#### **1.1. Область применения программы**

Рабочая программа профессионального модуля (далее программа) – является частью программы подготовки специалистов среднего звена в соответствии с ФГОС СПО по специальности 09.02.05 **«Прикладная информатика (по отраслям)» базовой подготовки** в части освоения основного вида профессиональной деятельности (ВПД): **Обработка отраслевой информации** и соответствующих профессиональных компетенций (ПК):

1. Обрабатывать статический информационный контент.

2. Обрабатывать динамический информационный контент.

3. Осуществлять подготовку оборудования к работе.

4. Настраивать и работать с отраслевым оборудованием обработки информационного контента.

5. Контролировать работу компьютерных, периферийных устройств и телекоммуникационных систем, обеспечивать их правильную эксплуатацию.

6. Анализировать информационное, техническое, программное, методическое, правовое обеспечение систем электронного документооборота.

7. Приобретать на практике знания, умения и навыки в организации исследовательских и проектных работ, в управлении коллективом.

8. Проводить маркетинговый анализ ИКТ и вычислительного оборудования для рационального выбора инструментария автоматизации и информатизации прикладных задач.

9. Использовать информационные сервисы для автоматизации прикладных и информационных процессов.

#### **1.2. Цели и задачи модуля – требования к результатам освоения модуля**

С целью овладения указанным видом профессиональной деятельности и соответствующими профессиональными компетенциями обучающийся в ходе освоения профессионального модуля должен:

#### **иметь практический опыт:**

обработки статического информационного контента;

обработки динамического информационного контента;

монтажа динамического информационного контента;

работы с отраслевым оборудованием обработки информационного контента;

осуществления контроля работы компьютерных, периферийных устройств и телекоммуникационных систем, обеспечение их правильной эксплуатации;

подготовки оборудования к работе;

**уметь:** 

осуществлять процесс допечатной подготовки информационного контента;

инсталлировать и работать со специализированным прикладным программным обеспечением;

работать в графическом редакторе;

обрабатывать растровые и векторные изображения;

работать с пакетами прикладных программ верстки текстов;

осуществлять подготовку оригинал-макетов;

работать с пакетами прикладных программ обработки отраслевой информации;

работать с программами подготовки презентаций;

инсталлировать и работать с прикладным программным обеспечением обработки динамического информационного контента;

работать с прикладным программным обеспечением обработки экономической информации;

конвертировать аналоговые форматы динамического информационного содержания в цифровые;

записывать динамическое информационное содержание в заданном формате;

инсталлировать и работать со специализированным прикладным программным обеспечением монтажа динамического информационного контента;

осуществлять выбор средств монтажа динамического контента;

осуществлять событийно-ориентированный монтаж динамического контента;

работать со специализированным оборудованием обработки статического и динамического информационного контента;

выбирать оборудования для решения поставленной задачи;

устанавливать и конфигурировать прикладное программное обеспечение;

диагностировать неисправности оборудования с помощью технических и программных средств;

осуществлять мониторинг рабочих параметров оборудования;

устранять мелкие неисправности в работе оборудования;

осуществлять техническое обслуживание оборудования на уровне пользователя; осуществлять подготовку отчета об ошибках;

коммутировать аппаратные комплексы отраслевой направленности;

осуществлять пусконаладочные работы отраслевого оборудования;

осуществлять испытание отраслевого оборудования;

устанавливать и конфигурировать системное программное обеспечение;

**знать:** 

основы информационных технологий;

технологии работы со статическим информационным контентом;

стандарты форматов представления статического информационного контента;

стандарты форматов представления графических данных;

компьютерную терминологию;

стандарты для оформления технической документации;

последовательность и правила допечатной подготовки;

правила подготовки и оформления презентаций;

программное обеспечение обработки информационного контента;

основы эргономики;

математические методы обработки информации;

информационные технологии работы с динамическим контентом;

стандарты форматов представления динамических данных;

терминологию в области динамического информационного контента;

программное обеспечение обработки информационного контента;

принципы линейного и нелинейного монтажа динамического контента;

правила построения динамического информационного контента;

программное обеспечение обработки информационного контента;

правила подготовки динамического информационного контента к монтажу;

технические средства сбора, обработки, хранения и демонстрации статического и динамического контента;

принципы работы специализированного оборудования;

режимы работы компьютерных и периферийных устройств;

принципы построения компьютерного и периферийного оборудования;

правила технического обслуживания оборудования;

регламент технического обслуживания оборудования;

виды и типы тестовых проверок;

диапазоны допустимых эксплуатационных характеристик оборудования;

принципы коммутации аппаратных комплексов отраслевой направленности; эксплуатационные характеристики оборудования отраслевой направленности; принципы работы системного программного обеспечения.

## **1.3. Рекомендуемое количество часов на освоение программы профессионального модуля:**

максимальной учебной нагрузки обучающегося – 676 ч. всего – 604 час, в том числе: обязательной аудиторной учебной нагрузки обучающегося – 408 часов; самостоятельной работы обучающегося – 196 часов; учебной практики – 72 часа.

Итоговая аттестация: экзамен квалификационный по профессиональному модулю **Наименование разделов профессионального модуля (междисциплинарных курсов):**  МДК.01.01.Обработка отраслевой информации МДК. 01.02 Технология электронного документооборота

**Виды промежуточной аттестации:** *диф.зачет*.

## **2. РЕЗУЛЬТАТЫ ОСВОЕНИЯ ПРОФЕССИОНАЛЬНОГО МОДУЛЯ**

Результатом освоения программы профессионального модуля является овладение обучающимися видом профессиональной деятельности обработка отраслевой информации, в том числе профессиональными (ПК) и общими (ОК) компетенциями:

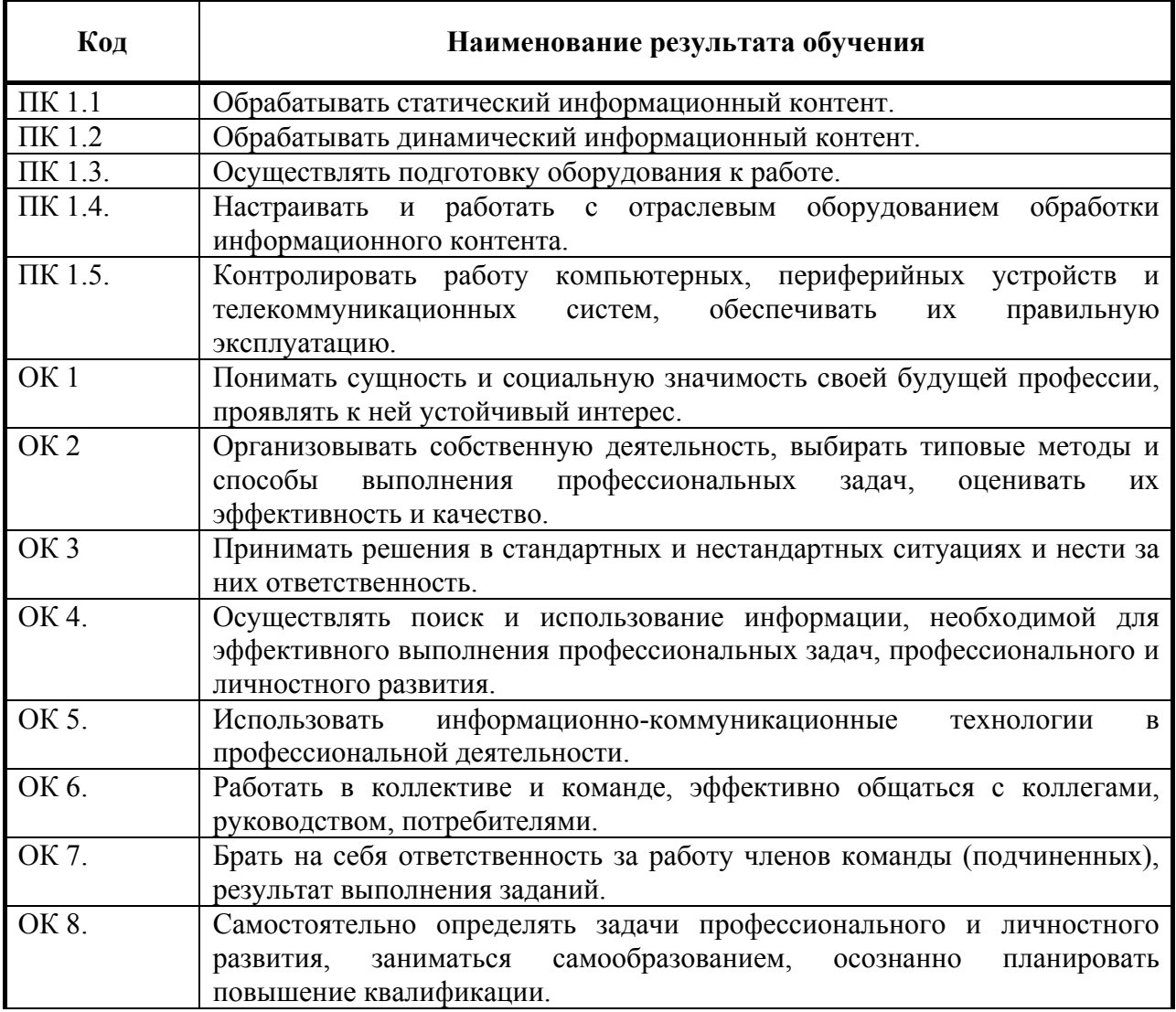

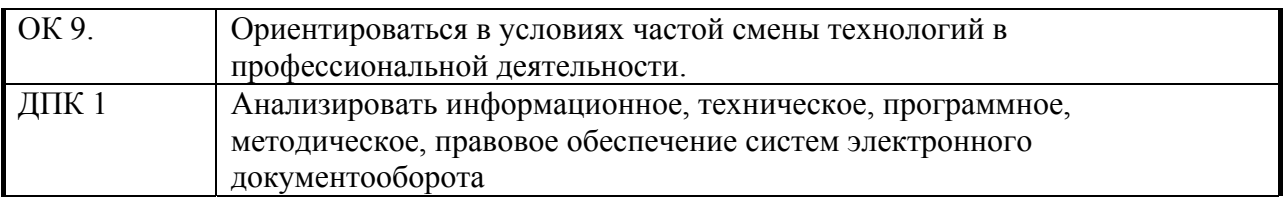

## **3. СТРУКТУРА И СОДЕРЖАНИЕ ПРОФЕССИОНАЛЬНОГО МОДУЛЯ 3.1. Тематический план профессионального модуля ПМ 01. Обработка отраслевой информации**

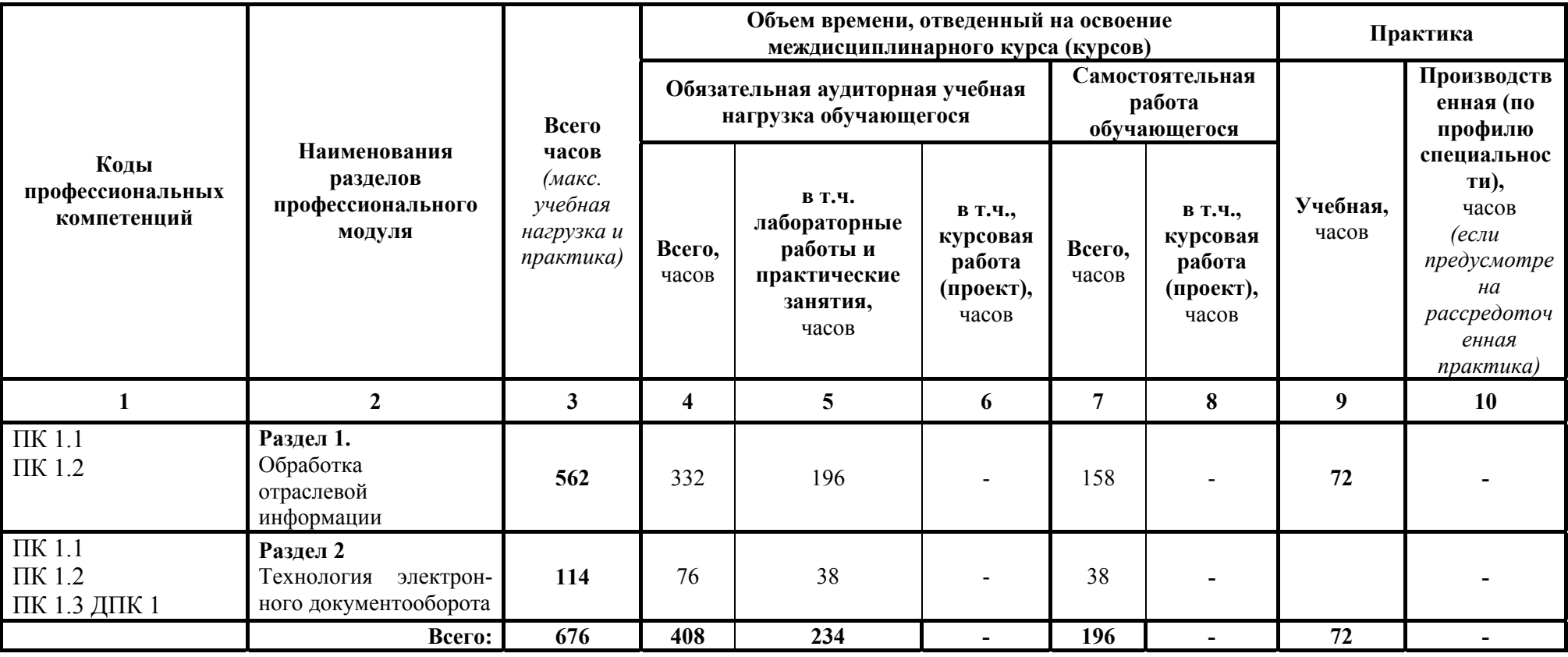

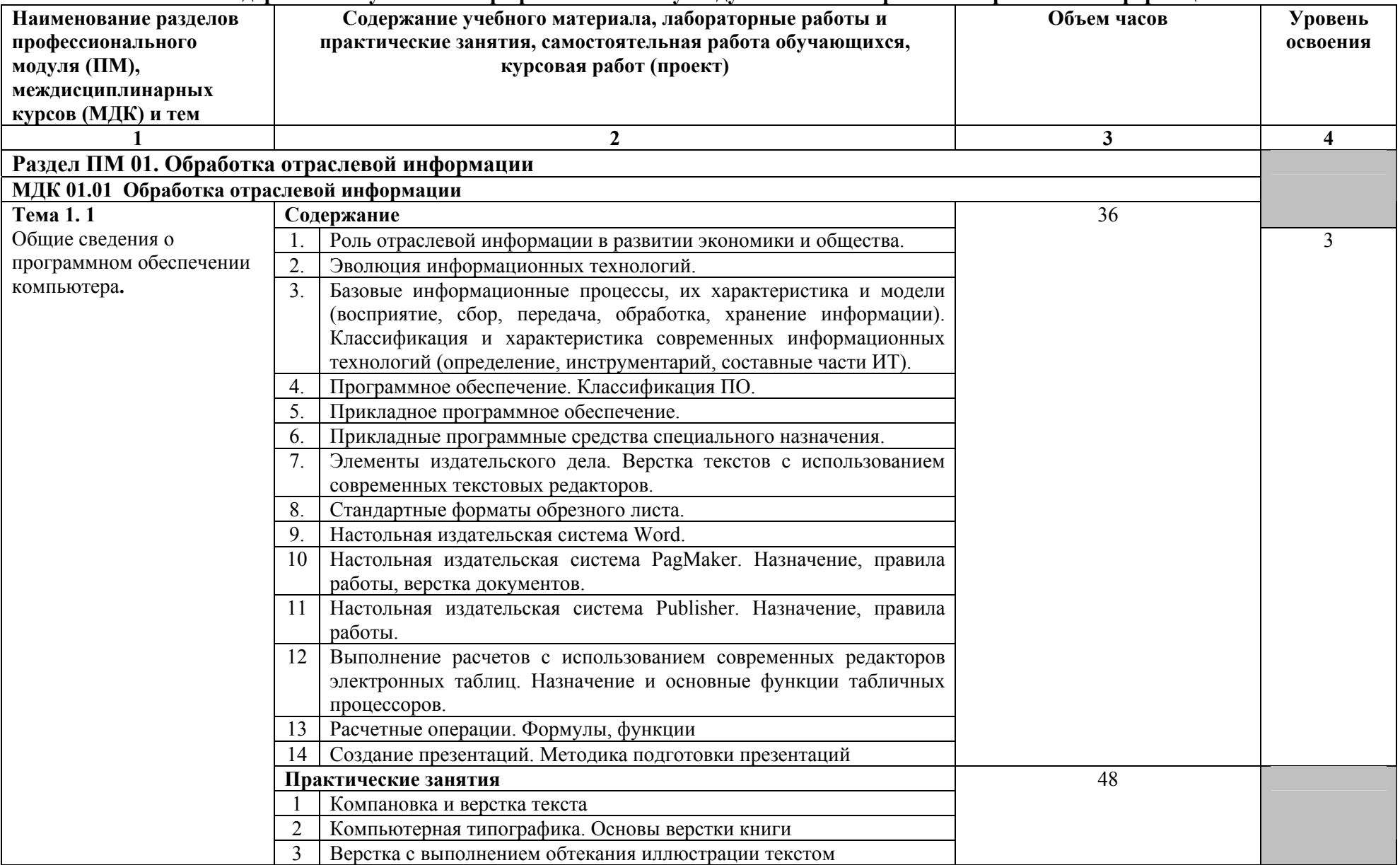

## 3.2. Содержание обучения по профессиональному модулю ПМ 01. Обработка отраслевой информации

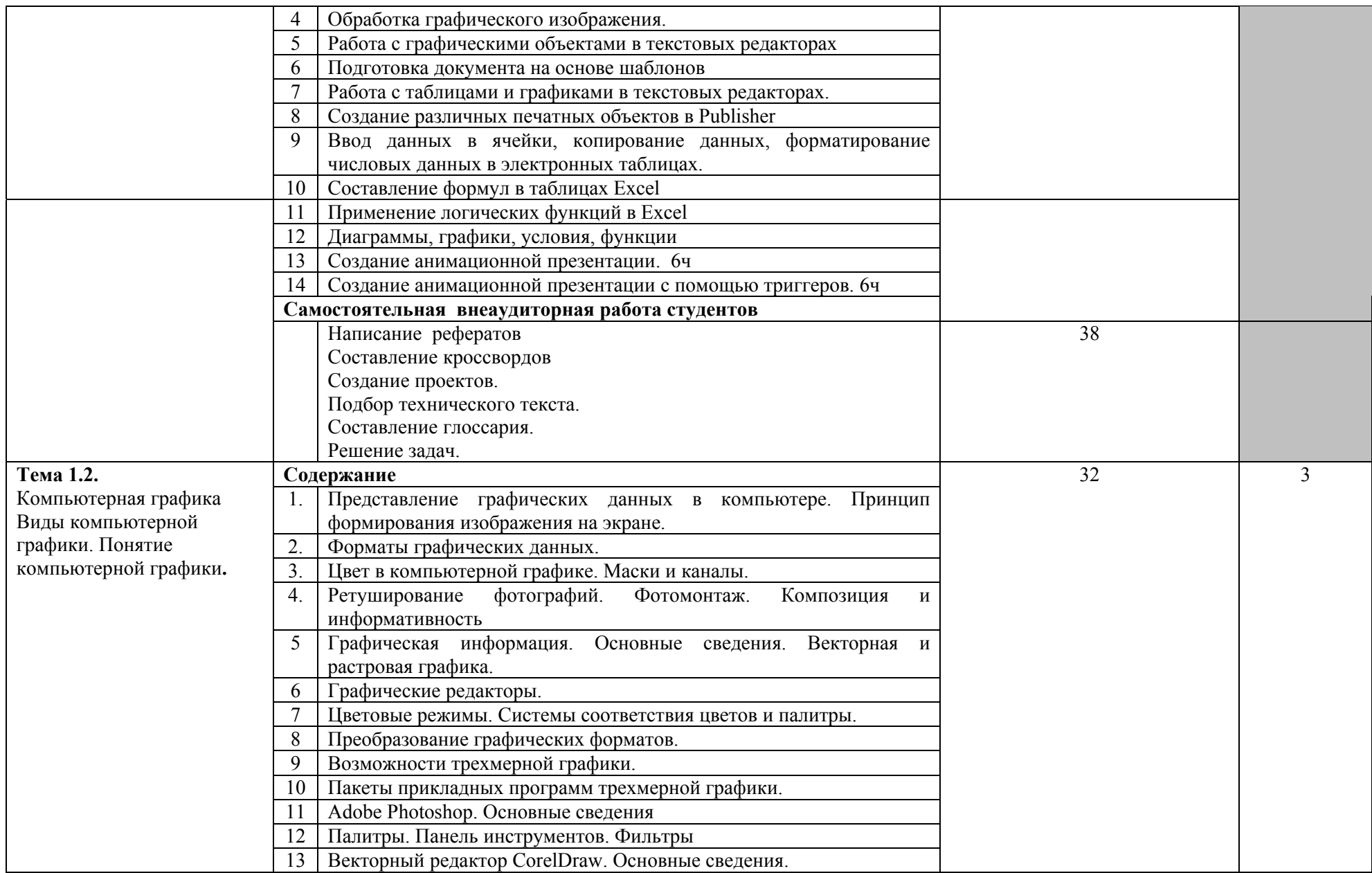

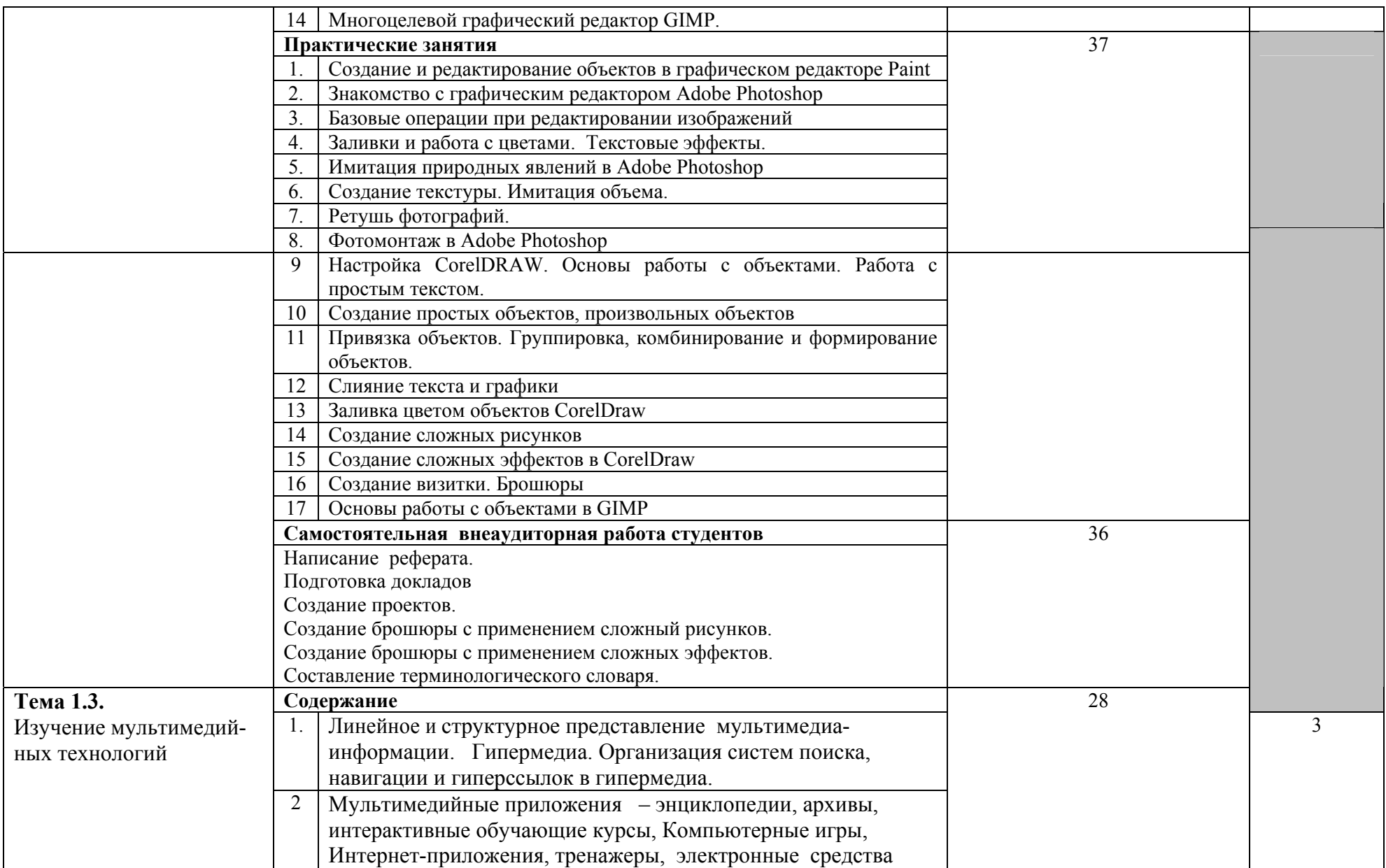

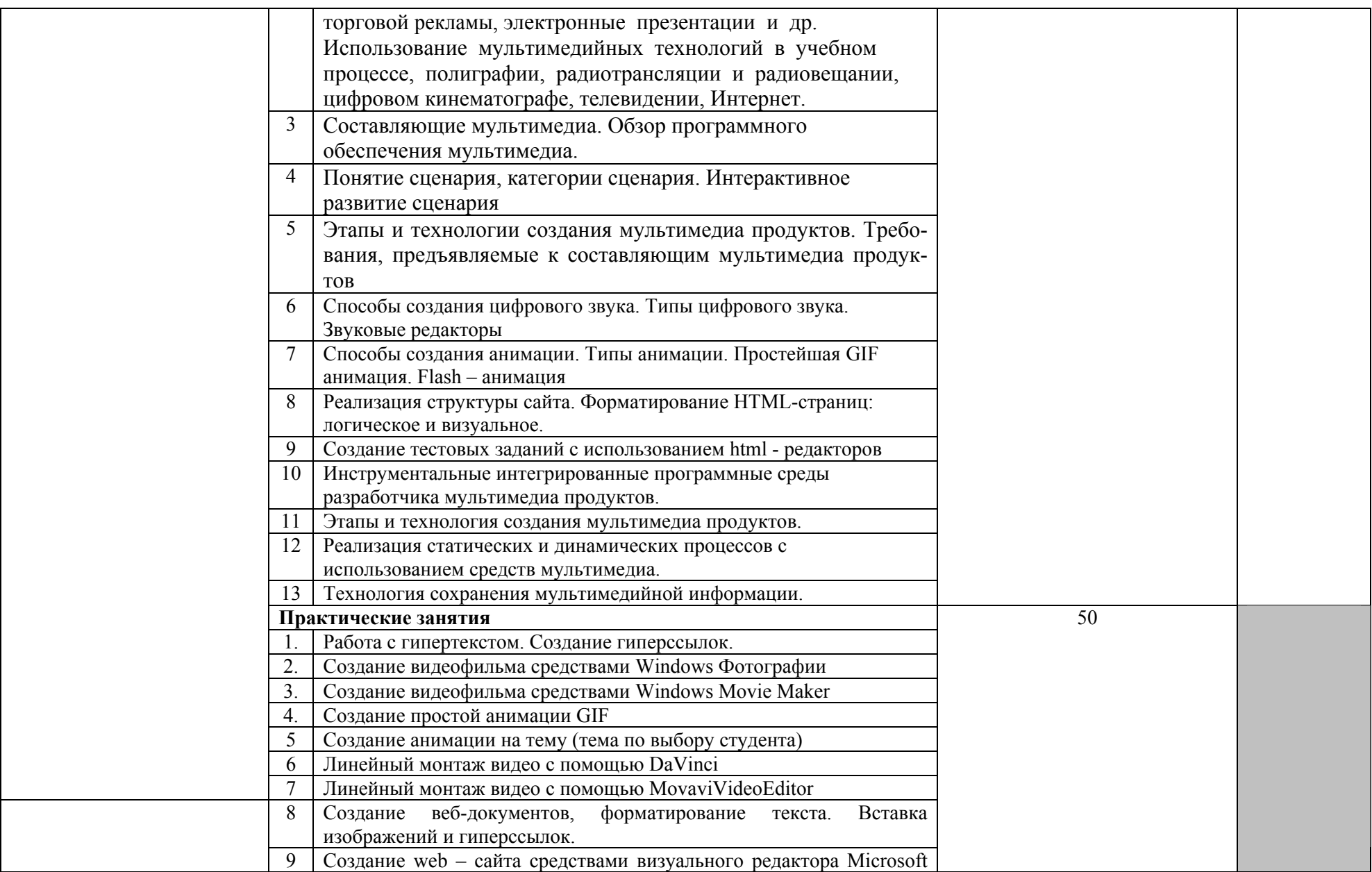

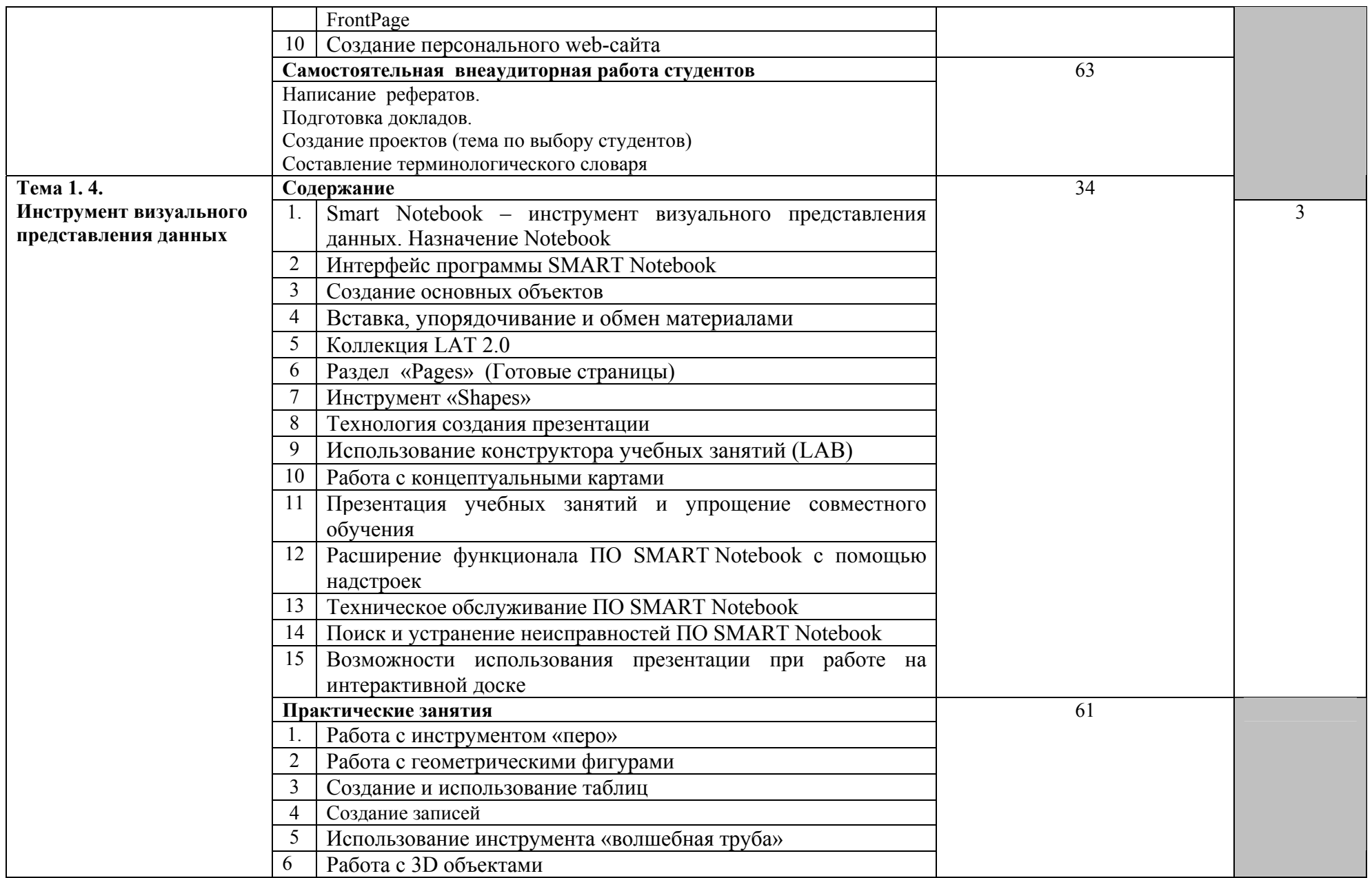

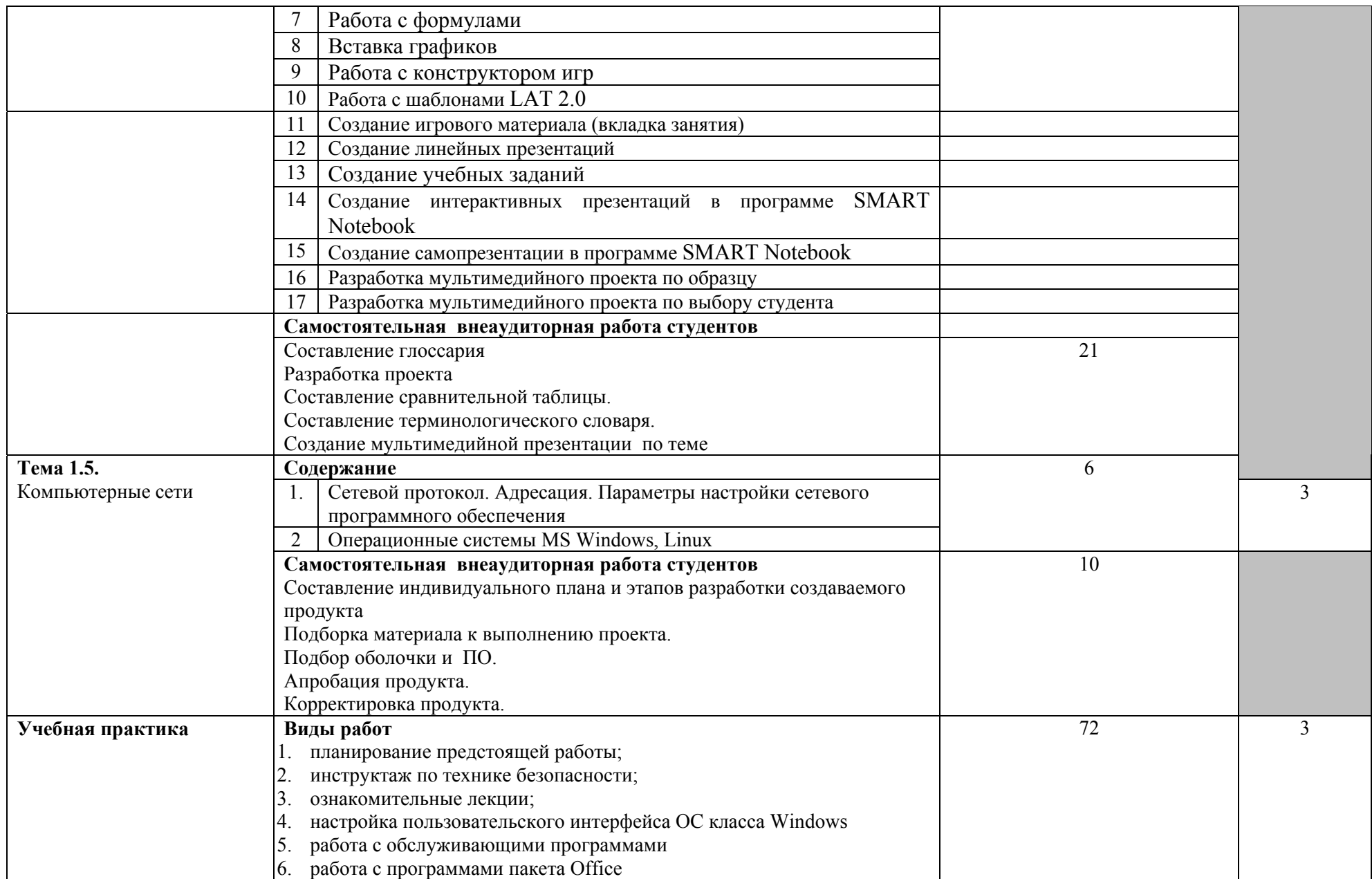

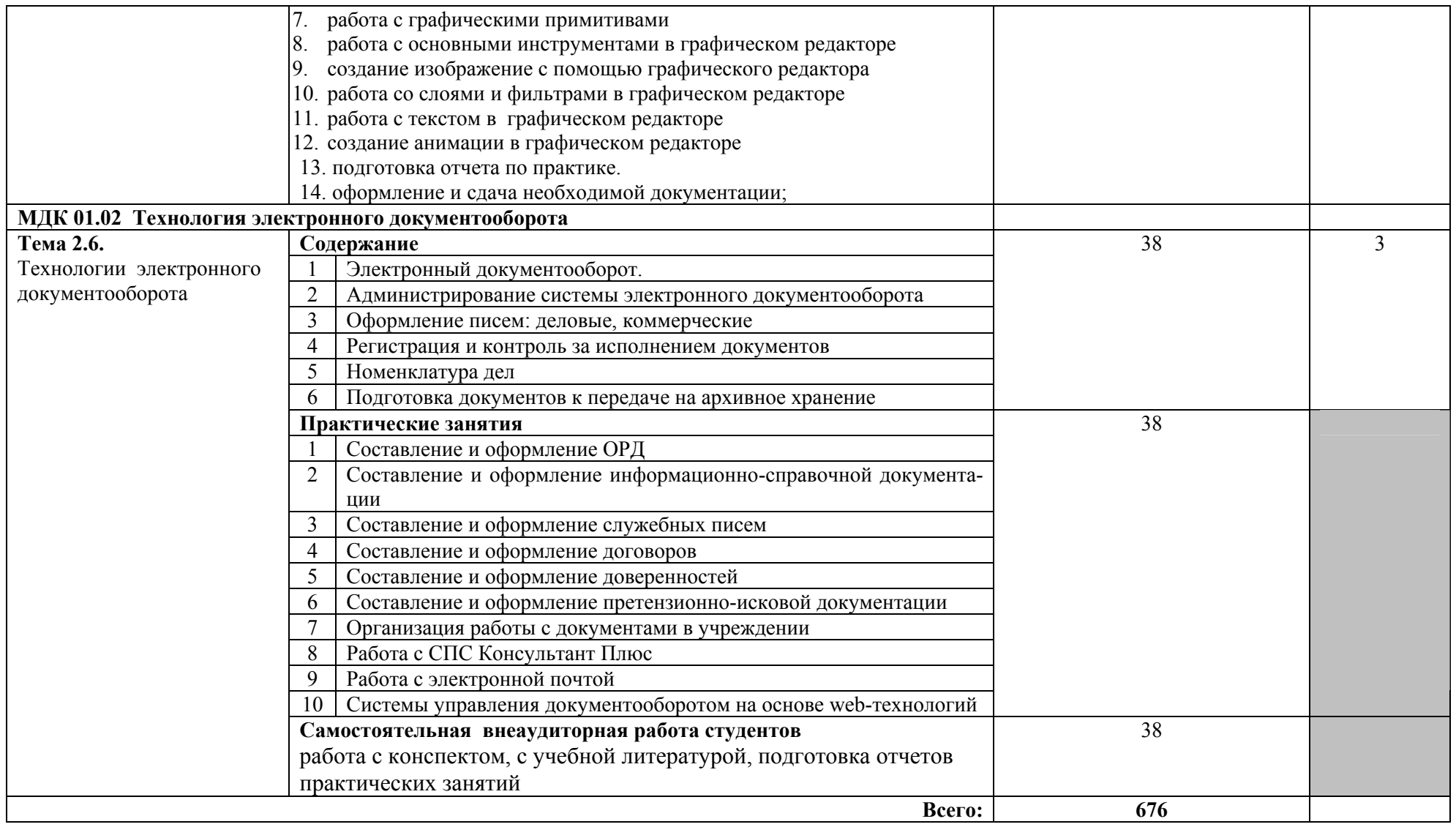

Для характеристики уровня освоения учебного материала используются следующие обозначения:<br>1. – ознакомительный (узнавание ранее изученных объектов, свойств);<br>2. – репродуктивный (выполнение деятельности по образцу, инстру

3. - продуктивный (планирование и самостоятельное выполнение деятельности, решение проблемных задач)

#### **4. УСЛОВИЯ РЕАЛИЗАЦИИ ПРОГРАММЫ ПРОФЕССИОНАЛЬНОГО МОДУЛЯ 4.1. Требования к минимальному материально-техническому обеспечению**

Реализация программы модуля предполагает наличие кабинета теории информации. Архитектуры электронно-вычислительных машин и вычислительных систем. Лаборатория обработки информации отраслевой направленности.

Оборудование учебного кабинета и рабочих мест кабинета: рабочие места по количеству обучающихся, рабочее место преподавателя, учебная доска, мультимедийный экран, информационные стенды, план работы учебного кабинета, пакет нормативных документов, учебно-методические комплексы по разделам ПМ, методические рекомендации для самостоятельной работы и выполнения курсовых работ студентами, комплекты учебно-методической литературы, электронных учебников (пособий), наглядно-демонстрационные пособия.

Технические средства обучения: мультимедийный проектор, компьютеры с лицензионным программным обеспечением.

Реализация программы модуля предполагает обязательную учебную практику.

## **4.2. Информационное обеспечение обучения**

## **Перечень рекомендуемых учебных изданий, Интернет-ресурсов, дополнительной литературы**

#### **Основные источники:**

1. Васильков А.В., Васильков И.А. Безопасность и управление доступом в информационных системах.-М.: ИНФРА – М, 2017;

2. Гагарина Л.Г., Теплова Я.О., Румянцева Е.Л., Баин А.М. Информационные технологии. М.: ИНФРА – М, 2015

3. Шишов О.В. Современные технологии и технические средства информатизации. – М.: ИНФРА – М, 2017;

## **Дополнительные источники:**

1. Гребенюк, Е.И. Технические средства информатизации [Текст]: Учебник для сред. проф. образования / Е.И Гребенюк, Н.А. Гребенюк. – 2-е изд., стер. – М.: Издательский центр «Академия», 2005. – 272с.

2. Гохберг, Г.С. Информационные технологии: [Текст]: Учебник для сред. проф. образования / Г. С. Гохберг, А. В. Зафиевский, А.А. Короткин. – м.: Издательский центр «Академия», 2004. – 208 с.

3. Залогова, Л.А. Компьютерная графика. Практикум [Текст] / Л.А. Залогова. – 2-е изд. – М.: Лаборатория Базовых Знаний, 2005. – 320 .: ил

4. Захарова, И.Г. Информационные технологии в образовании [Текст]: Учеб. пособие для студ. высш. учеб. заведений / И. Г. Захарова. – 2-е изд., стер. – М.: Издательский центр «Академия», 2005. – 192 с.

## **4.3. Общие требования к организации образовательного процесса**

При реализации программы профессионального модуля учебные занятия проводятся с полной группой студентов; учебная работа по модулю проводится в форме лекций, семинаров, практических занятий с использованием современных педагогических технологий.

При изучении профессионального модуля предусмотрены большие возможности для самостоятельной работы студентов, в процессе которой предполагается изучать научную и методическую литературу, готовить сообщения, доклады, выполнять практические задания поисково-творческого характера.

Освоению профессионального модуля предшествует изучение дисциплин операционные

системы и среды, архитектура электронно-вычислительных машин и вычислительной системы, безопасность жизнедеятельности.

При реализации программы профессионального модуля предусматривается учебная практика для освоения профессиональных и общих компетенций.

#### **4.4. Кадровое обеспечение образовательного процесса**

Реализация основной профессиональной образовательной программы по специальности среднего профессионального образования должна обеспечиваться педагогическими кадрами, имеющими высшее образование, соответствующее профилю преподаваемой дисциплины (модуля).

Требования к квалификации педагогических кадров, обеспечивающих обучение по междисциплинарным курсам: наличие высшего профессионального образования, соответствующего профилю преподаваемой дисциплины (модуля). Стаж работы необязателен.

Требования к квалификации педагогических кадров, осуществляющих руководство практикой

Педагогический состав: преподаватели-руководители практики с высшим профессиональным образованием, соответствующим профилю специальности. Опыт деятельности в организациях соответствующей профессиональной сферы является обязательным для преподавателей, отвечающих за освоение обучающимися профессионального цикла, эти преподаватели должны проходить стажировку в профильных организациях не реже 1 раза в 3 года.

Администрация базовых учреждений: специалисты с высшим педагогическим образованием, стаж руководящей работы свыше 1 года.

Методисты: специалисты со средним специальным и высшим образованием, соответствующим профилю специальности.

## **5. КОНТРОЛЬ И ОЦЕНКА РЕЗУЛЬТАТОВ ОСВОЕНИЯ ПРОФЕССИОНАЛЬНОГО МОДУЛЯ (ВИДА ПРОФЕССИОНАЛЬНОЙ ДЕЯТЕЛЬНОСТИ)**

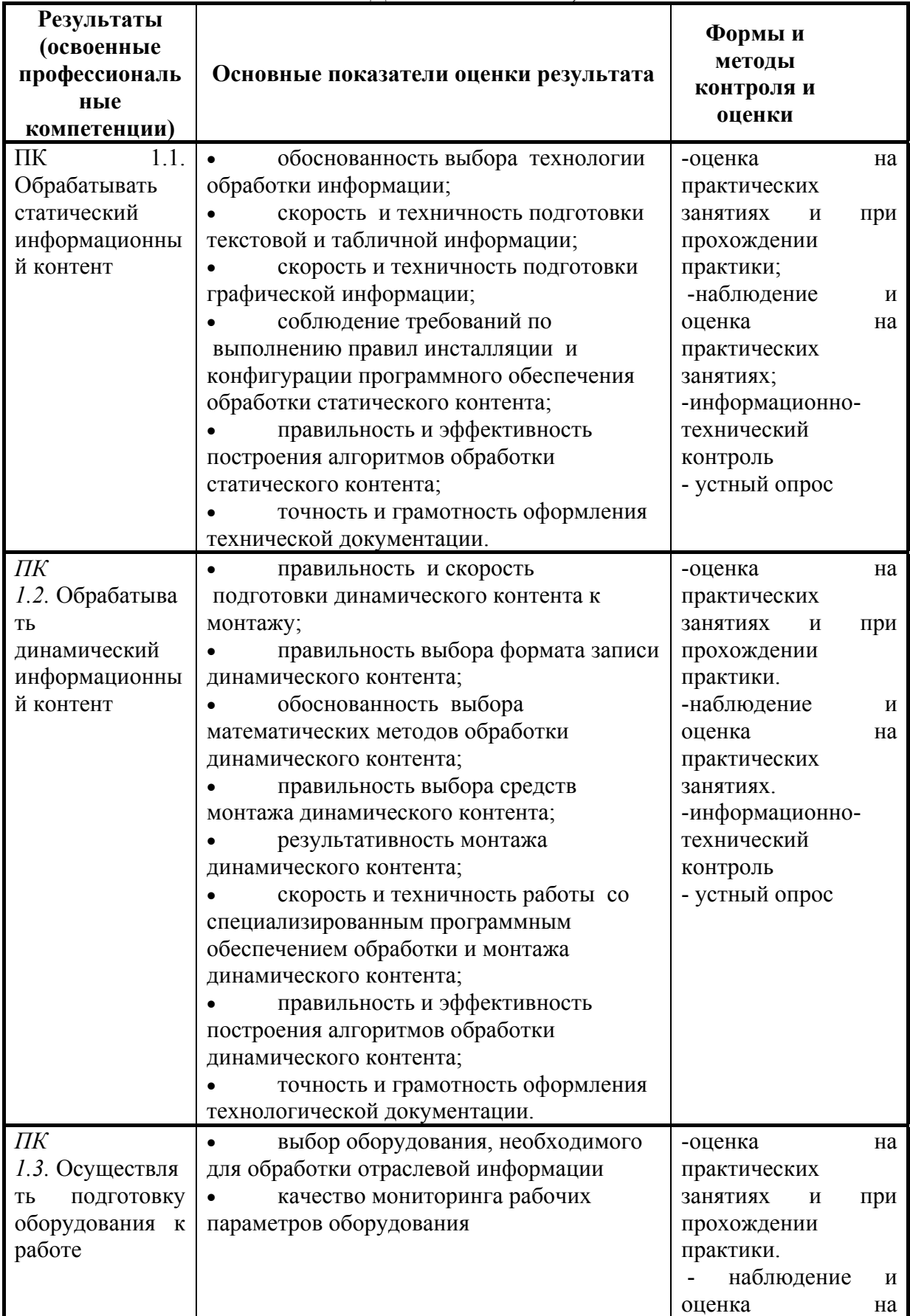

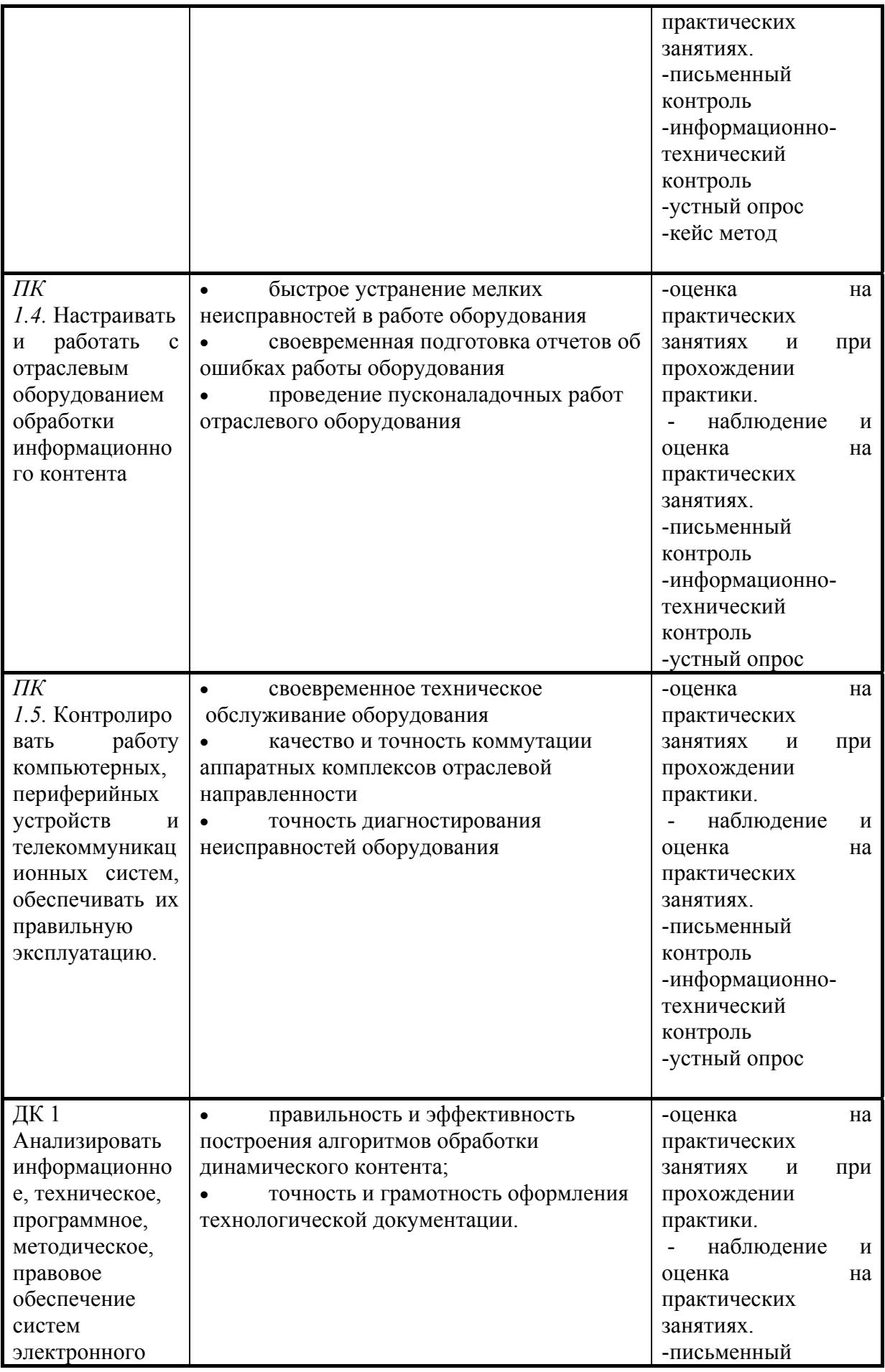

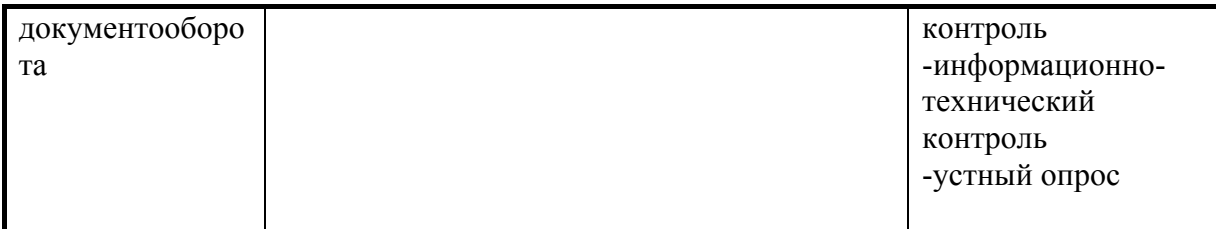

Формы и методы контроля и оценки результатов обучения должны позволять проверять у обучающихся не только сформированность профессиональных компетенций, но и развитие общих компетенций и обеспечивающих их умений.

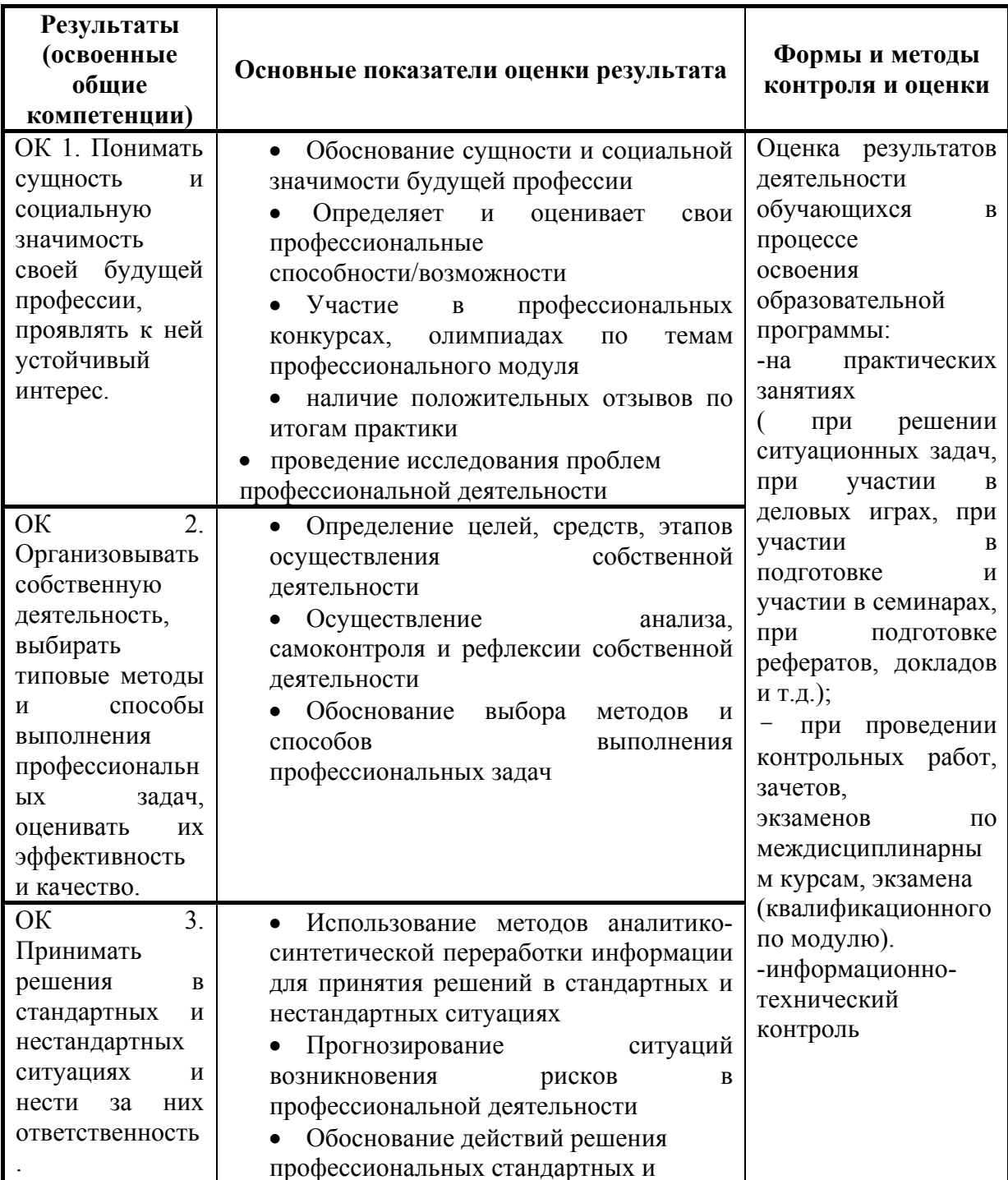

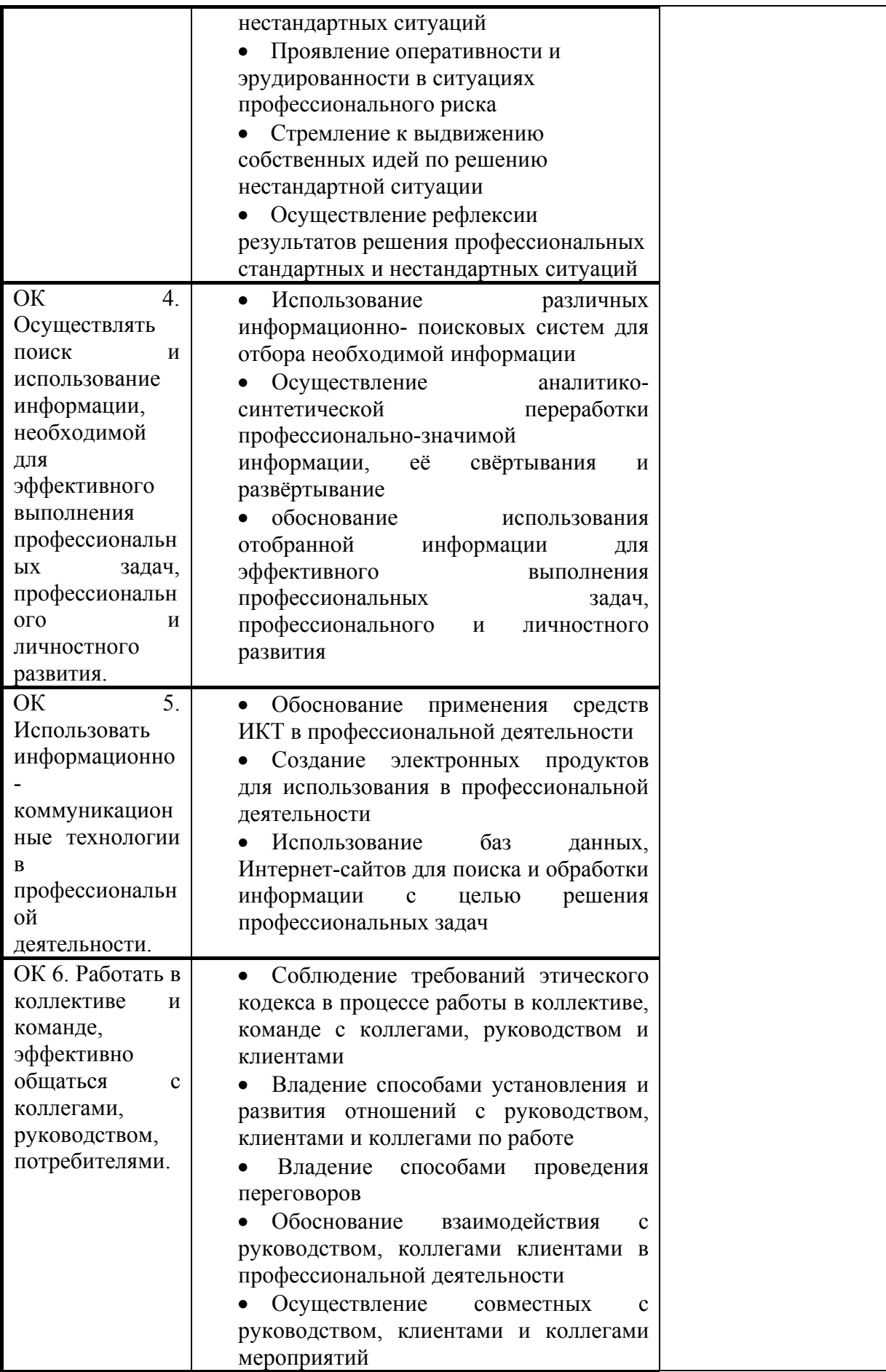

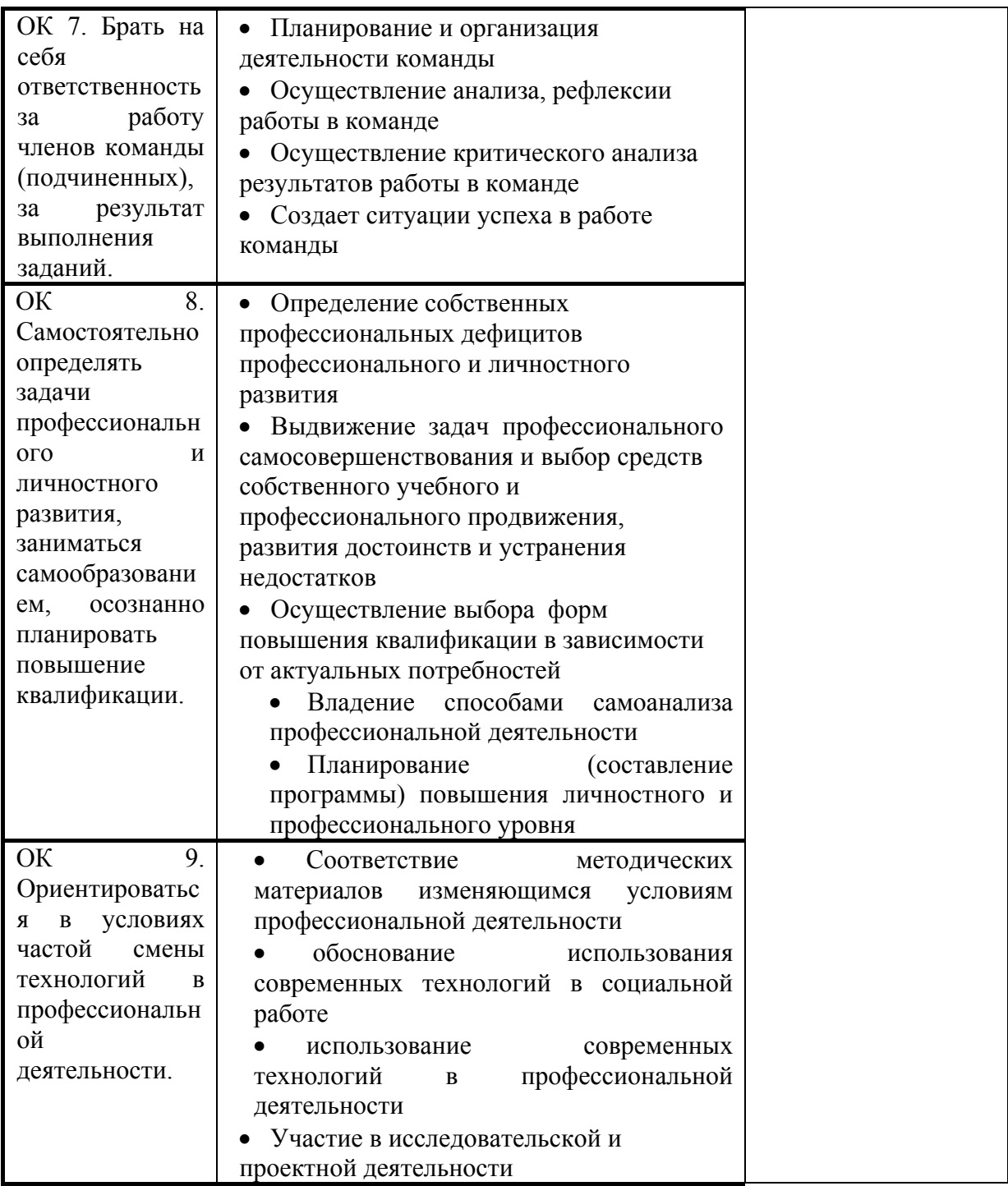